# **Get Started with Open Source Formal Verification**

Fabien Chouteau

Embedded Software Engineer at AdaCore

Mastodon : [@DesChips@mamot.fr](https://mamot.fr/@DesChips) GitHub : [Fabien-Chouteau](https://github.com/Fabien-Chouteau) Hackaday.io: [Fabien.C](https://hackaday.io/Fabien.C)

the act of proving or disproving the correctness of intended algorithms  $\left[ \ldots \right]$  using formal methods of mathematics  $^{1}$ 

1 [https://en.wikipedia.org/wiki/formal\\_verification](https://en.wikipedia.org/wiki/formal_verification) AdaCore

$$
y = 10 / (x - 10);
$$

$$
y = 10 / (x - 10);
$$

 $x - 10 = 0$ 

$$
y = 10 / (x - 10);
$$

 $x - 10 = 0$ 

 $x = 10$ 

**if** (x != 10) { y = 10 / (x - 10); } **else** { y = 42; };

```
float * compute (int * tab, int size) {
   float tab2 [size];
   float * result;
   for (int j = 0; j \leq size; ++j) {
       tab [i] = tab2 [i] / 10;}
   result = tab2;return result;
}
```
# SPARK

#### **SPARK - The Automatic Proof Toolkit**

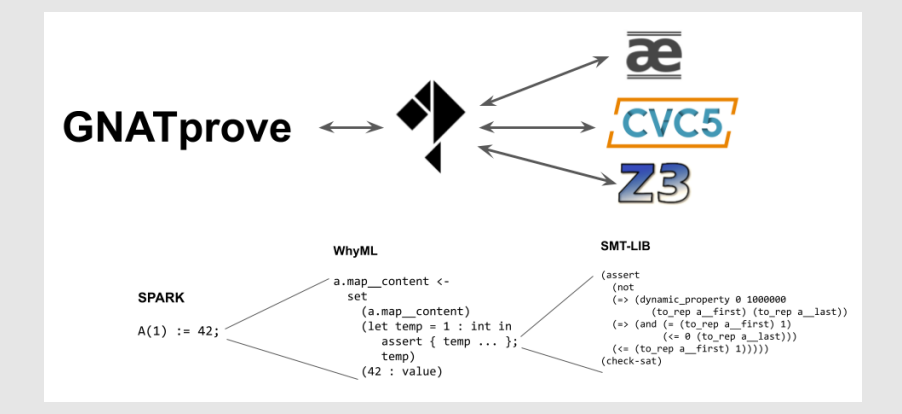

#### **SPARK - The language**

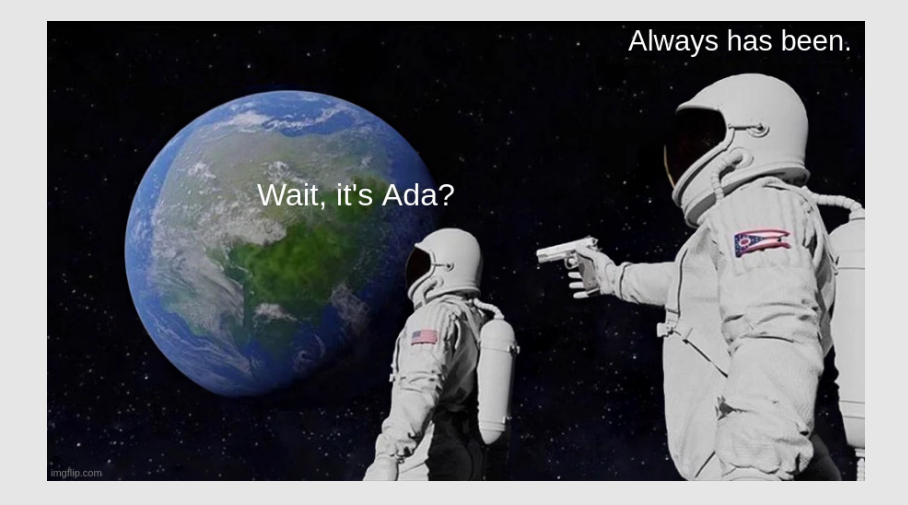

**type** Percentage **is new** Float **range** 0.0 .. 1.0;

```
type Stack is private;
```

```
function Is_Empty (S : Stack) return Boolean;
function Is_Full (S : Stack) return Boolean;
procedure Push (S : in out Stack; Value : Natural)
 with Pre => not Is_Full (S),
```

```
Post => not Is Empty (S);
```
- No vulnerabilities for **any** possible inputs
- Proof of functional correctness
- Avoid some of the testing efforts

#### NVIDIA Security Team<sup>2</sup>:

- "Testing security is pretty much impossible"
- "provability over testing as a preferred verification method"
- "let's focus on other areas of security"

 $^{2}$ https://www.adacore.com/papers/nvidia-adoption-of-spark-new-era-insecurity-critical-software-development aro Jak

# <span id="page-13-0"></span>**[Let's prove!](#page-13-0)**

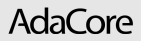

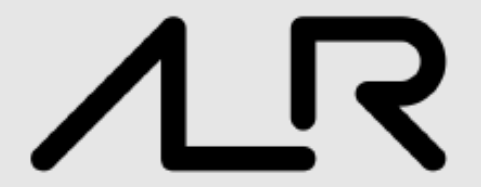

Download the Alire package manager from: <https://alire.ada.dev>

#### \$ alr init --bin lets\_prove

lets\_prove initialized successfully.

#### \$ cd lets\_prove

#### Add gnatprove dependency

\$ alr with gnatprove

In src/lets\_prove.adb:

```
with Ada.Text_IO;
procedure Lets_Prove
with SPARK_Mode
is
  X : constant Integer := Integer (Ada.Text_IO.Col);
  Y : Integer;
begin
  Y := 10 / (X - 10);Ada.Text_IO.Put_Line (Y'Img);
end Lets_Prove;
```

```
$ alr gnatprove
Phase 1 of 2: generation of Global contracts ...
Phase 2 of 2: flow analysis and proof ...
lets_prove.adb:9:12: medium: divide by zero might fail
   9 | Y := 10 / (X - 10);
               | ~~~ˆ~~~~~~~~~
Summary logged in gnatprove.out
```

```
$ alr gnatprove --counterexamples=on
Phase 1 of 2: generation of Global contracts ...
Phase 2 of 2: flow analysis and proof ...
lets_prove.adb:9:12: medium: divide by zero might fail
   9 | Y := 10 / (X - 10);
              | ~~~ˆ~~~~~~~~~
 e.g. when X = 10Summary logged in gnatprove.out
```
#### **Fix the code**

```
with Ada.Text_IO;
```

```
procedure Lets_Prove
with SPARK_Mode
is
  X : constant Integer := Integer (Ada.Text_IO.Col);
  Y : Integer;
begin
  if X /= 10 then
      Y := 10 / (X - 10);
  else
     Y := 42;end if;
  Ada.Text_IO.Put_Line (Y'Img);
end Lets_Prove;
```
#### \$ alr gnatprove Phase 1 of 2: generation of Global contracts ... Phase 2 of 2: flow analysis and proof ... Summary logged in gnatprove.out

That's it you just proved your first program!

#### Search docs

#### About

**COURSES** 

Introduction to Ada

- **El Introduction to SPARK**
- **El Overview**

**E** Flow Analysis

**E** Proof of Program Integrity

**El State Abstraction** 

**E Proof of Functional Correctness** 

Introduction to Embedded Systems Programming

What's New in Ada 2022

Ada for the C++ or Java Developer

Ada for the Embedded C Developer

#### **Introduction To SPARK**

This tutorial is an interactive introduction to the SPARK programming language and its formal verification tools. You will learn the difference between Ada and SPARK and how to use the various analysis tools that come with SPARK.

This document was prepared by Claire Dross and Yannick Moy.

#### Contents:

- · Overview
	- o What is it?
	- o What do the tools do?
	- **Exey Tools**
	- A trivial example
	- . The Programming Language
	- **Limitations** 
		- . No side-effects in expressions
		- No aliasing of names
	- **Designating SPARK Code**

Download PDF

#### Download EPUB

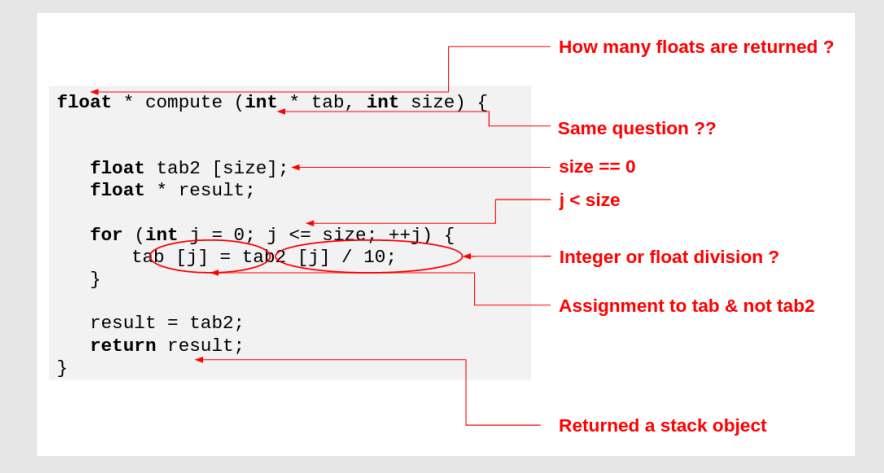